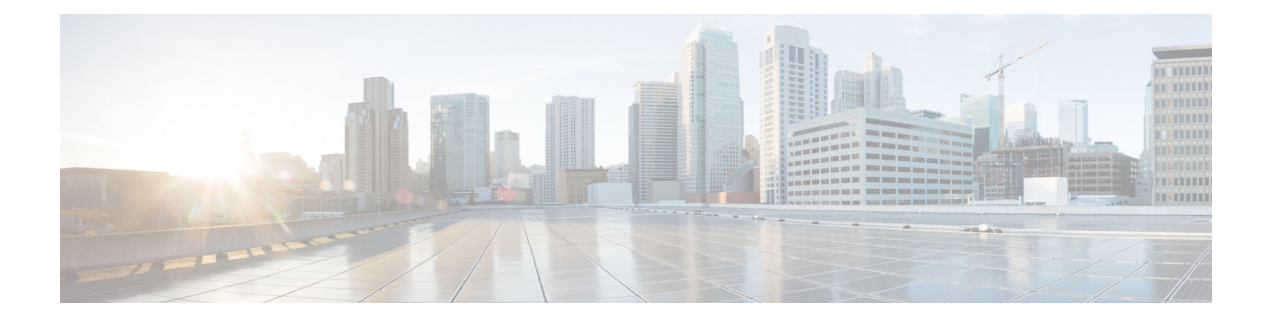

# **EventsSubscription**

- [OpenAPI,](#page-0-0) on page 1
- [Info,](#page-0-1) on page 1
- [Servers,](#page-0-2) on page 1
- [Security,](#page-0-3) on page 1
- [Paths,](#page-1-0) on page 2
- [Components,](#page-4-0) on page 5
- [External](#page-7-0) Docs, on page 8

## <span id="page-0-1"></span><span id="page-0-0"></span>**OpenAPI**

OpenAPI Version: 3.0.0

### <span id="page-0-2"></span>**Info**

**Description**: Nnwdaf\_EventsSubscription Service API **Version**: "1.0.0" **Title**: Nnwdaf\_EventsSubscription

### <span id="page-0-3"></span>**Servers**

**URL**: '{apiRoot}/nnwdaf-eventssubscription/v1' **Variables**: **API Root**: **Default**: https://example.com **Description**: apiRoot as defined in subclause 4.4 of 3GPP TS 29.501.

## **Security**

 $-$  { }

- oAuth2ClientCredentials: - nnwdaf-eventssubscription

### <span id="page-1-0"></span>**Paths**

#### **/subscriptions**

```
Method: Post
   Request Body:
     Required/Optional: true
     Content:
       Application/JSON:
         Schema:
           Reference: '#/components/schemas/NnwdafEventsSubscription'
       Headers:
         Location:
           description: 'Contains the URI of the newly created resource,
according to the structure:
{apiRoot}/nnwdaf-eventssubscription/v1/subscriptions/{subscriptionId}
           Required/Optional: true
           Schema:
             Type: string
   Responses:
     '201':
       Description: Create a new Individual NWDAF Event Subscription resource.
       Content:
         Application/JSON:
           Schema:
             Reference: '#/components/schemas/NnwdafEventsSubscription'
     '400':
       Reference: 'TS29571_CommonData.yaml#/components/responses/400'
     '401':
       Reference: 'TS29571_CommonData.yaml#/components/responses/401'
     '403':
       Reference: 'TS29571_CommonData.yaml#/components/responses/403'
     '404':
       Reference: 'TS29571_CommonData.yaml#/components/responses/404'
     '411':
       Reference: 'TS29571_CommonData.yaml#/components/responses/411'
     '413':
       Reference: 'TS29571_CommonData.yaml#/components/responses/413'
     '415':
       Reference: 'TS29571_CommonData.yaml#/components/responses/415'
      '429':
       Reference: 'TS29571_CommonData.yaml#/components/responses/429'
     '500':
       Reference: 'TS29571_CommonData.yaml#/components/responses/500'
     '503':
```

```
Reference: 'TS29571_CommonData.yaml#/components/responses/503'
 Default:
   Reference: 'TS29571_CommonData.yaml#/components/responses/default'
Callbacks:
 myNotification:
    '{$request.body#/notificationURI}':
     Method: Post
       Request Body:
         Required/Optional: true
         Content:
           Application/JSON:
             Schema:
               Type: array
               Items:
              Reference: '#/components/schemas/NnwdafEventsSubscriptionNotification'
               Min Items: 1
       Responses:
         '204':
           Description: The receipt of the Notification is acknowledged.
         '400':
           Reference: 'TS29571_CommonData.yaml#/components/responses/400'
         '401':
           Reference: 'TS29571_CommonData.yaml#/components/responses/401'
         '403':
           Reference: 'TS29571_CommonData.yaml#/components/responses/403'
         '404':
           Reference: 'TS29571_CommonData.yaml#/components/responses/404'
         '411':
           Reference: 'TS29571_CommonData.yaml#/components/responses/411'
         '413':
           Reference: 'TS29571_CommonData.yaml#/components/responses/413'
         '415':
           Reference: 'TS29571_CommonData.yaml#/components/responses/415'
         '429':
           Reference: 'TS29571_CommonData.yaml#/components/responses/429'
         '500':
           Reference: 'TS29571_CommonData.yaml#/components/responses/500'
         '503':
           Reference: 'TS29571_CommonData.yaml#/components/responses/503'
         Default:
           Reference: 'TS29571_CommonData.yaml#/components/responses/default'
```
#### **/subscriptions/{subscriptionId}**

#### **delete**:

```
Parameters:
 - Name: subscriptionId
   In: path
```
**Description**: String identifying a subscription to the Nnwdaf EventsSubscription Service **Required/Optional**: true **Schema**: **Type**: string **Responses**: **'204'**: **Description**: No Content. The Individual NWDAF Event Subscription resource matching the subscriptionId was deleted. **'400'**: **Reference**: 'TS29571\_CommonData.yaml#/components/responses/400' **'401'**: **Reference**: 'TS29571\_CommonData.yaml#/components/responses/401' **'403'**: **Reference**: 'TS29571\_CommonData.yaml#/components/responses/403' **'404'**: **Description**: The Individual NWDAF Event Subscription resource does not exist. **Content**: **application/problem+json**: **Schema**: **Reference**: 'TS29571\_CommonData.yaml#/components/schemas/ProblemDetails' **'429'**: **Reference**: 'TS29571\_CommonData.yaml#/components/responses/429' **'500'**: **Reference**: 'TS29571\_CommonData.yaml#/components/responses/500' **'501'**: **Reference**: 'TS29571\_CommonData.yaml#/components/responses/501' **'503'**: **Reference**: 'TS29571\_CommonData.yaml#/components/responses/503' **Default**: **Reference**: 'TS29571\_CommonData.yaml#/components/responses/default' **put**: **Request Body**: **Required/Optional**: true **Content**: **Application/JSON**: **Schema**: **Reference**: '#/components/schemas/NnwdafEventsSubscription' **Parameters**: **- Name**: subscriptionId **In**: path **Description**: String identifying a subscription to the Nnwdaf EventsSubscription Service **Required/Optional**: true **Schema**: **Type**: string **Responses**: **'200'**: **Description**: The Individual NWDAF Event Subscription resource was modified successfully and a representation of that resource is returned.

```
Content:
         Application/JSON:
           Schema:
             Reference: '#/components/schemas/NnwdafEventsSubscription'
     '204':
       Description: The Individual NWDAF Event Subscription resource was modified
successfully.
     '400':
       Reference: 'TS29571_CommonData.yaml#/components/responses/400'
     '401':
       Reference: 'TS29571_CommonData.yaml#/components/responses/401'
     '403':
       Reference: 'TS29571_CommonData.yaml#/components/responses/403'
     '404':
       Description: The Individual NWDAF Event Subscription resource does not exist.
       Content:
         application/problem+json:
           Schema:
             Reference: 'TS29571_CommonData.yaml#/components/schemas/ProblemDetails'
     '411':
       Reference: 'TS29571_CommonData.yaml#/components/responses/411'
     '413':
       Reference: 'TS29571_CommonData.yaml#/components/responses/413'
      '415':
       Reference: 'TS29571_CommonData.yaml#/components/responses/415'
     '429':
       Reference: 'TS29571_CommonData.yaml#/components/responses/429'
      '500':
       Reference: 'TS29571_CommonData.yaml#/components/responses/500'
     '501':
       Reference: 'TS29571_CommonData.yaml#/components/responses/501'
     '503':
       Reference: 'TS29571_CommonData.yaml#/components/responses/503'
     Default:
       Reference: 'TS29571_CommonData.yaml#/components/responses/default'
```
#### <span id="page-4-0"></span>**Components**

```
securitySchemes:
 oAuth2ClientCredentials:
   Type: oauth2
   Flows:
     clientCredentials:
       tokenUrl: '{nrfApiRoot}/oauth2/token'
       scopes:
        nnwdaf-eventssubscription: Access to the Nnwdaf_EventsSubscription API
schemas:
```
**NnwdafEventsSubscription**:

**Type**: object **Properties**: **eventSubscriptions**: **Type**: array **Items**: **Reference**: '#/components/schemas/EventSubscription' **minItems**: 1 **Description**: Subscribed events **notificationURI**: **Reference**: 'TS29571\_CommonData.yaml#/components/schemas/Uri' **supportedFeatures**: **Reference**: 'TS29571\_CommonData.yaml#/components/schema/SupportedFeature' **Required**: - eventSubscriptions **EventSubscription**: **Type**: object **Properties**: **anySlice**: **Reference**: '#/components/schemas/AnySlice' **event**: **Reference**: '#/components/schemas/NwdafEvent' **loadLevelThreshold**: **Type**: integer **Description**: Shall be supplied for notification method "THRESHOLD". Indicates that the NWDAF shall report the corresponding network slice load level to the NF service consumer where the load level of the network slice instance identified by snssai is reached. **notificationMethod**: **Reference**: '#/components/schemas/NotificationMethod' **repetitionPeriod**: **Reference**: 'TS29571\_CommonData.yaml#/components/schemas/DurationSec' **snssaia**: **Type**: array **Items**: **Reference**: 'TS29571\_CommonData.yaml#/components/schemas/Snssai' **minItems**: 1 **Description**: Identification(s) of network slice to which the subscription applies.

When subscribed event is "SLICE LOAD LEVEL", either information about slice(s) identified by snssai, or anySlice set to "TRUE" shall be included.

**Required**: - event

**NnwdafEventsSubscriptionNotification**:

**Type**: object **Properties**: **eventNotifications**: **Type**: array **Items**: **Reference**: '#/components/schemas/EventNotification' **minItems**: 1 **Description**: Notifications about Individual Events **subscriptionId**: **Type**: string **Description**: String identifying a subscription to the Nnwdaf\_EventsSubscription

Service **Required**: - eventNotifications - subscriptionId **EventNotification**: **Type**: object **Properties**: **event**: **Reference**: '#/components/schemas/NwdafEvent' **sliceLoadLevelInfo**: **Reference**: '#/components/schemas/SliceLoadLevelInformation' **Required**:  $-$  event - sliceLoadLevelInfo **SliceLoadLevelInformation**: **Type**: object **Properties**: **loadLevelInformation**: **Reference**: '#/components/schemas/LoadLevelInformation' **snssais**: **Type**: array **Items**: **Reference**: 'TS29571\_CommonData.yaml#/components/schemas/Snssai' **minItems**: 1 **Description**: Identification(s) of network slice to which the subscription. **Required**: - loadLevelInformation - snssais **AnySlice**: **Type**: boolean **Description**: FALSE represents not applicable for all slices. TRUE represents applicable for all slices. **LoadLevelInformation**: **Type**: integer **Description**: Load level information of the network slice instance. **NotificationMethod**: **anyOf**: - type: string **enum**: - PERIODIC - THRESHOLD - type: string **Description**: This string provides forward-compatibility with future extensions to the enumeration but is not used to encode content defined in the present version of this API. **Description**: Possible values are - PERIODIC: The subscribe of NWDAF Event is peridodicly. The periodic of the notification is identified by repetitionPeriod defined in subclause 5.1.6.2.3. - THRESHOLD: The subscribe of NWDAF Event is upon threshold exceeded. The threshold of the notification is identified by loadLevelThreshold defined in subclause 5.1.6.2.3. **NwdafEvent**: **anyOf**: - type: string

**enum**:

- SLICE LOAD LEVEL - type: string **Description**: This string provides forward-compatibility with future extensions to the enumeration but is not used to encode content defined in the present version of this API. **Description**: Possible values are - SLICE\_LOAD\_LEVEL: Indicates that the event subscribed is load level information of Network Slice instance

### <span id="page-7-0"></span>**External Docs**

**Description**: 3GPP TS 29.520 V15.2.0; 5G System; Network Data Analytics Services. **URL**: 'http://www.3gpp.org/ftp/Specs/archive/29\_series/29.520/'